Dynamic AOP with Dynamic Classboxes and Friends

Alexandre Bergel bergel@iam.unibe.ch

Software Composition Group Universität Bern, Switzerland

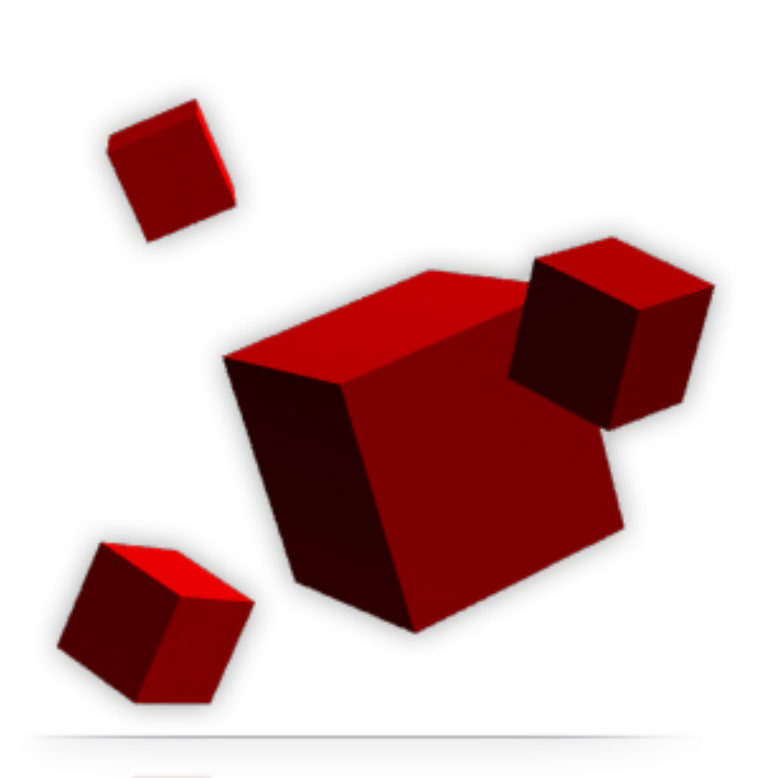

## **Outline**

- 1. Why do we need dynamic AOP?
- 2. Classboxes: Class extensions as aspects
- 3. PROSE: Event-based and JIT compilation
- 4. Steamloom: Run-time speed as a major concern
- 5. AspectS: High flexibility
- 6. Evaluation

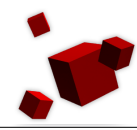

# **AspectJ: manipulating source code**

- Sophisticated mechanism for source-code transformation.
- Weaving done before compile time.
- Aspects are "weaved" away.
- Aspect does not exist at run-time.
- Applying an aspect can break already existing clients.
- Aspects have a global impact.
- Does not fit to bring unanticipated changes on an running application!

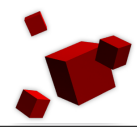

# **Security and Aspects**

- With classboxes [9] security issues are addressed by emphasizing locality of aspects.
- Classboxes does not offer join-points such as before/after or around but use class extension to define aspects.
- Does not need any source source.
- Classboxes exist at run-time, and their configuration are completely dynamic.

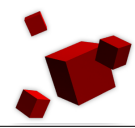

# **Class extension**

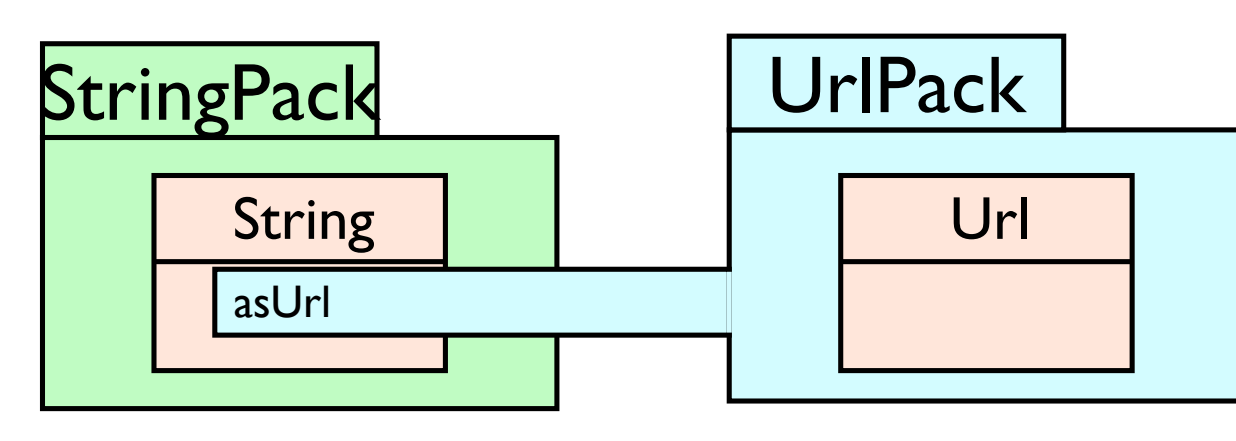

- Adding a new instance variable, a new method or redefining one on an already existing class is a *class extension*.
- Decoupling a class definition from field and method definitions
- Relevant: HyperJ, AspectJ, Smalltalk, CLOS, ...

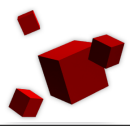

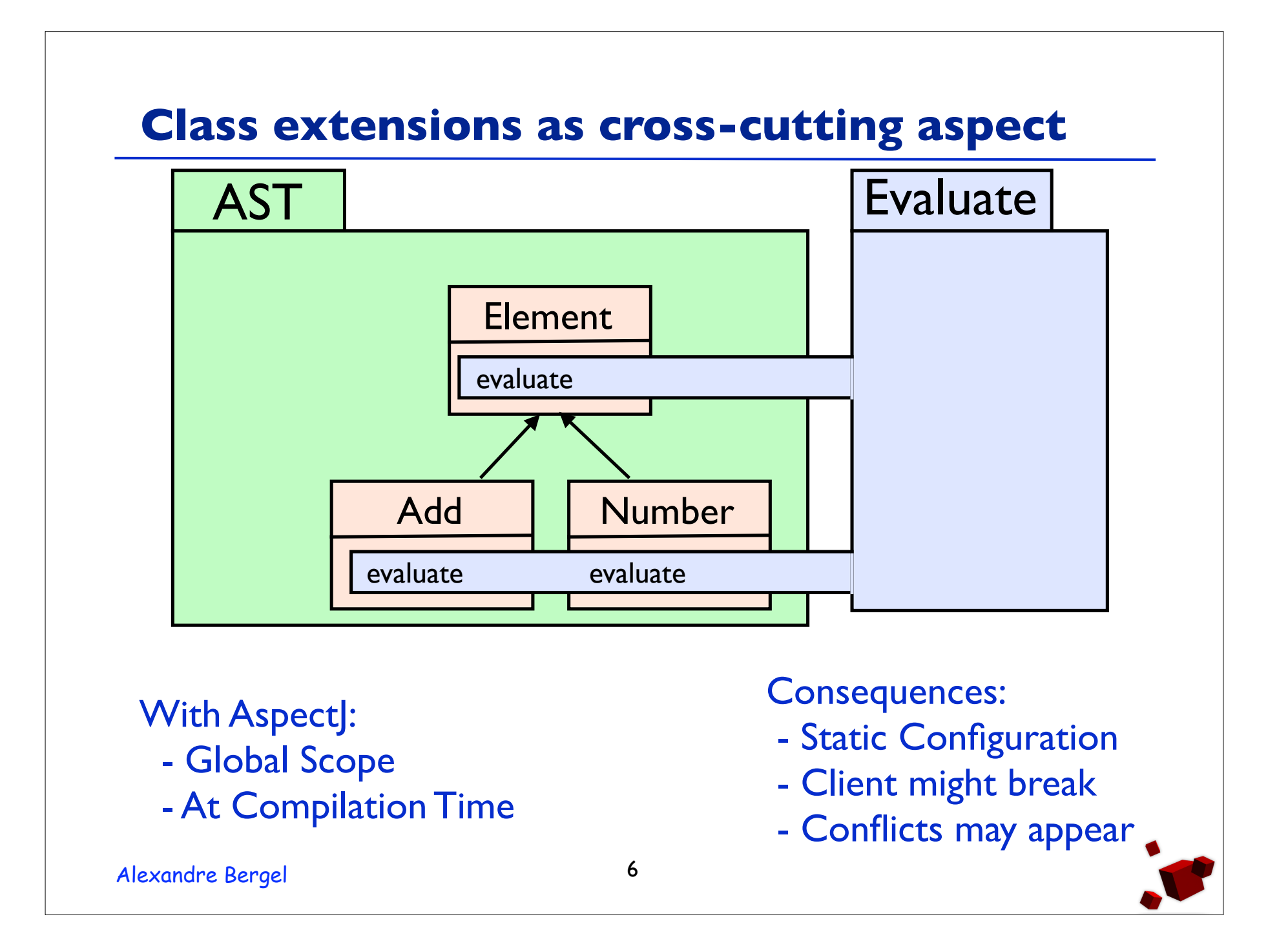

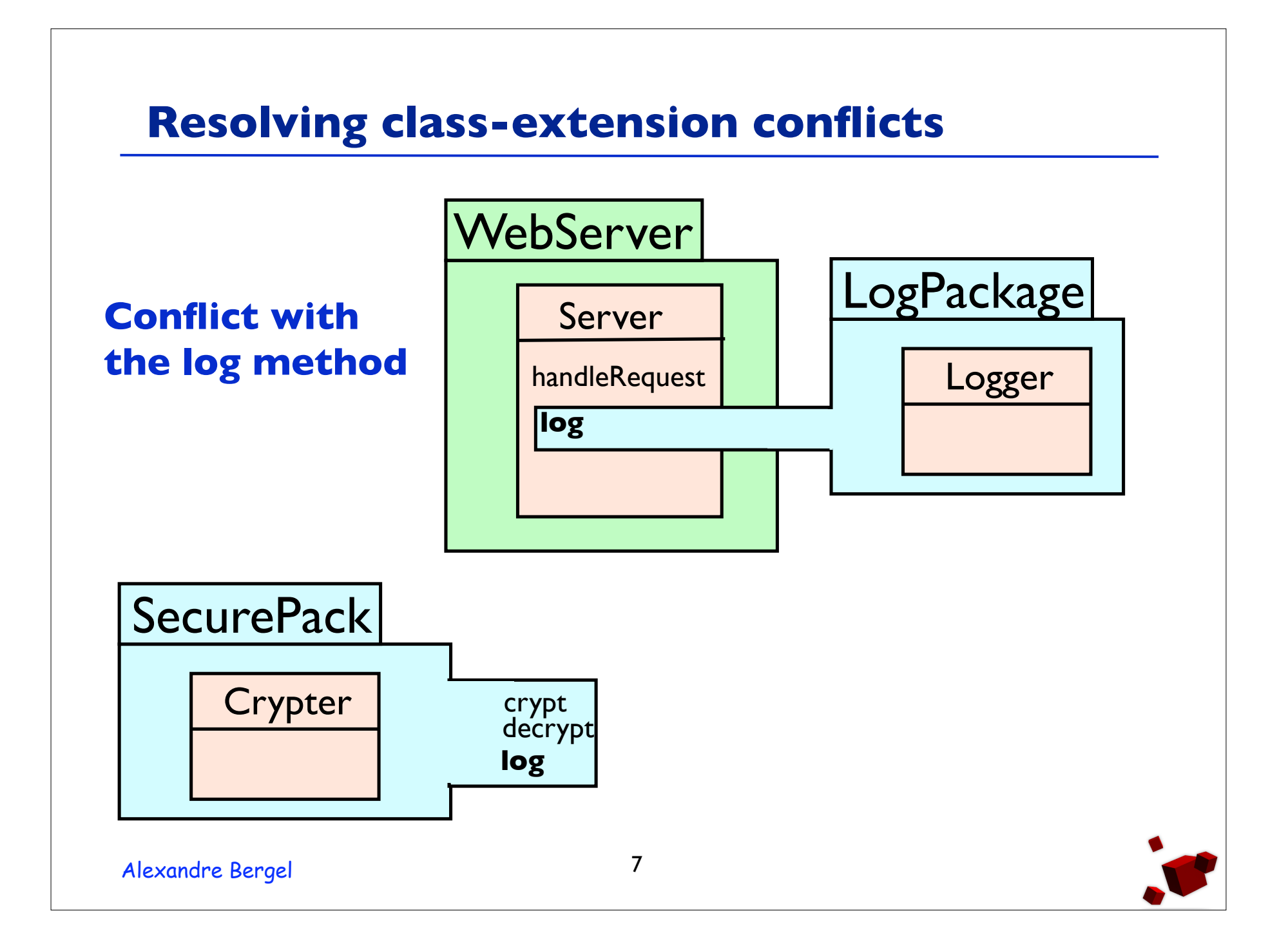

## **Aspects with Classboxes**

- An aspect is a set of definitions (classes) and extensions (methods, instance variables).
- Can be dynamically installed and uninstalled.
- Class extensions are visible **only** in the classbox that define them and in other classboxes that import the extended class.
- Applying an aspect does not break former clients.
- Two aspects cannot conflict with each other.

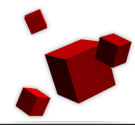

#### **The classbox model**

- A **classbox** is a unit of scoping (it behaves as a namespace).
- Within a classbox:
	- Classes can be defined
	- Classes can be imported from other classboxes
	- Methods and instance variables can be defined **on any visible class**
	- Dynamically installed and uninstalled
- Local methods redefinitions take precedence over previous definitions

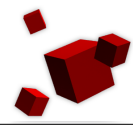

#### **Cellphone Example**

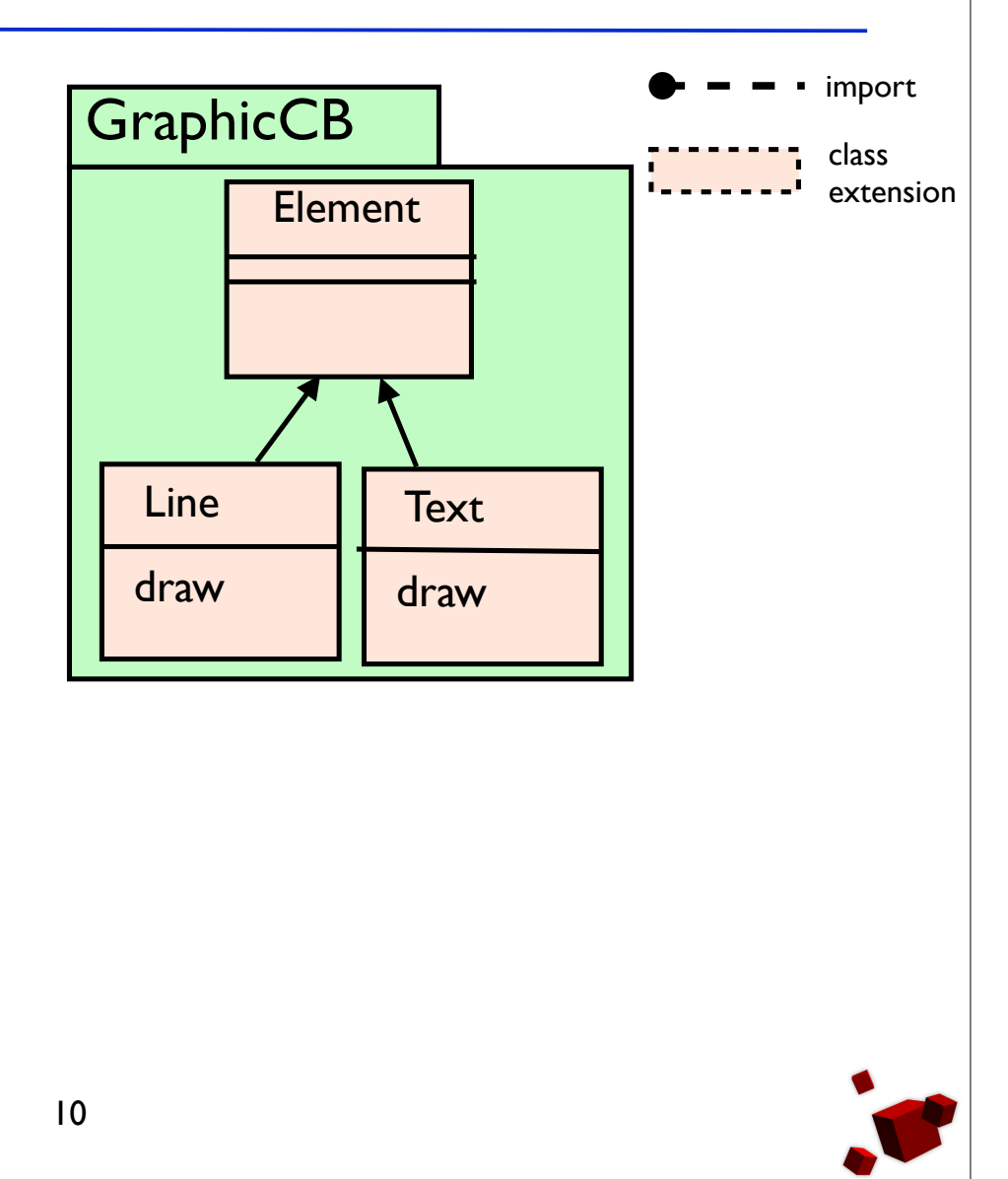

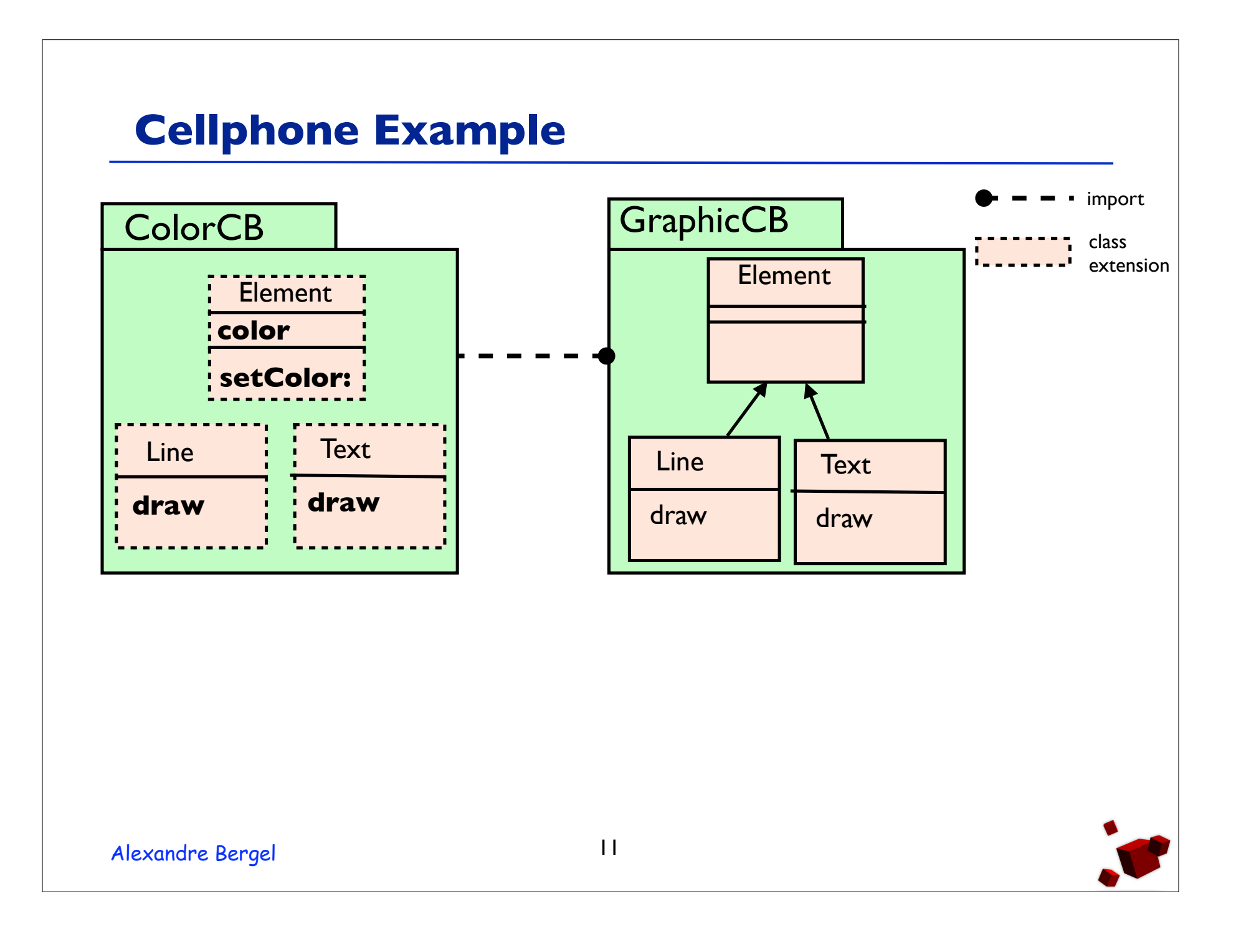

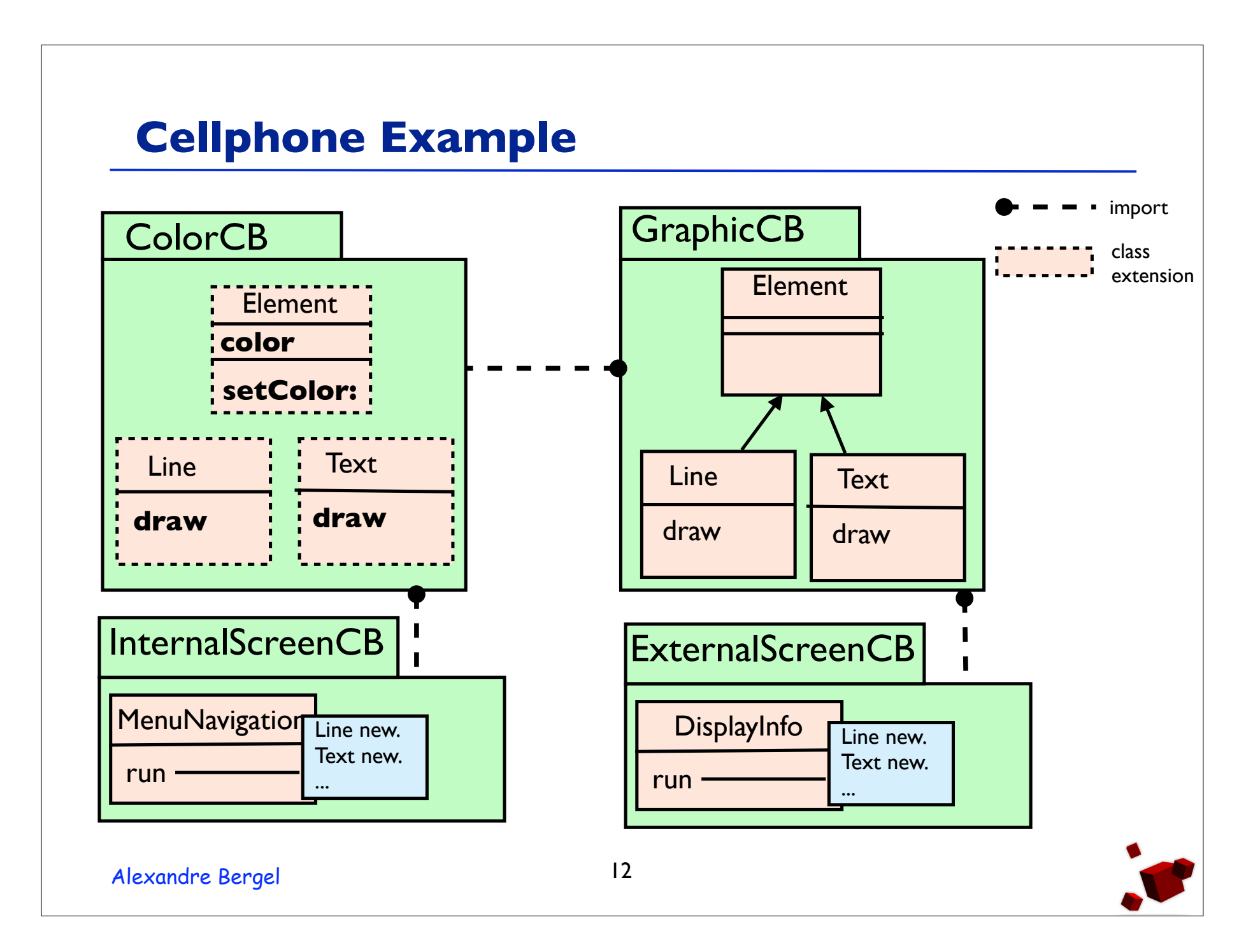

# **Cellphone Example**

- There is one hierarchy of graphical elements
- Which is extended with a color concern. **But these extensions are scoped**.
- From the point of view of the internal screen elements are colored
- But from the point of view of the external one they are colorless.

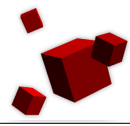

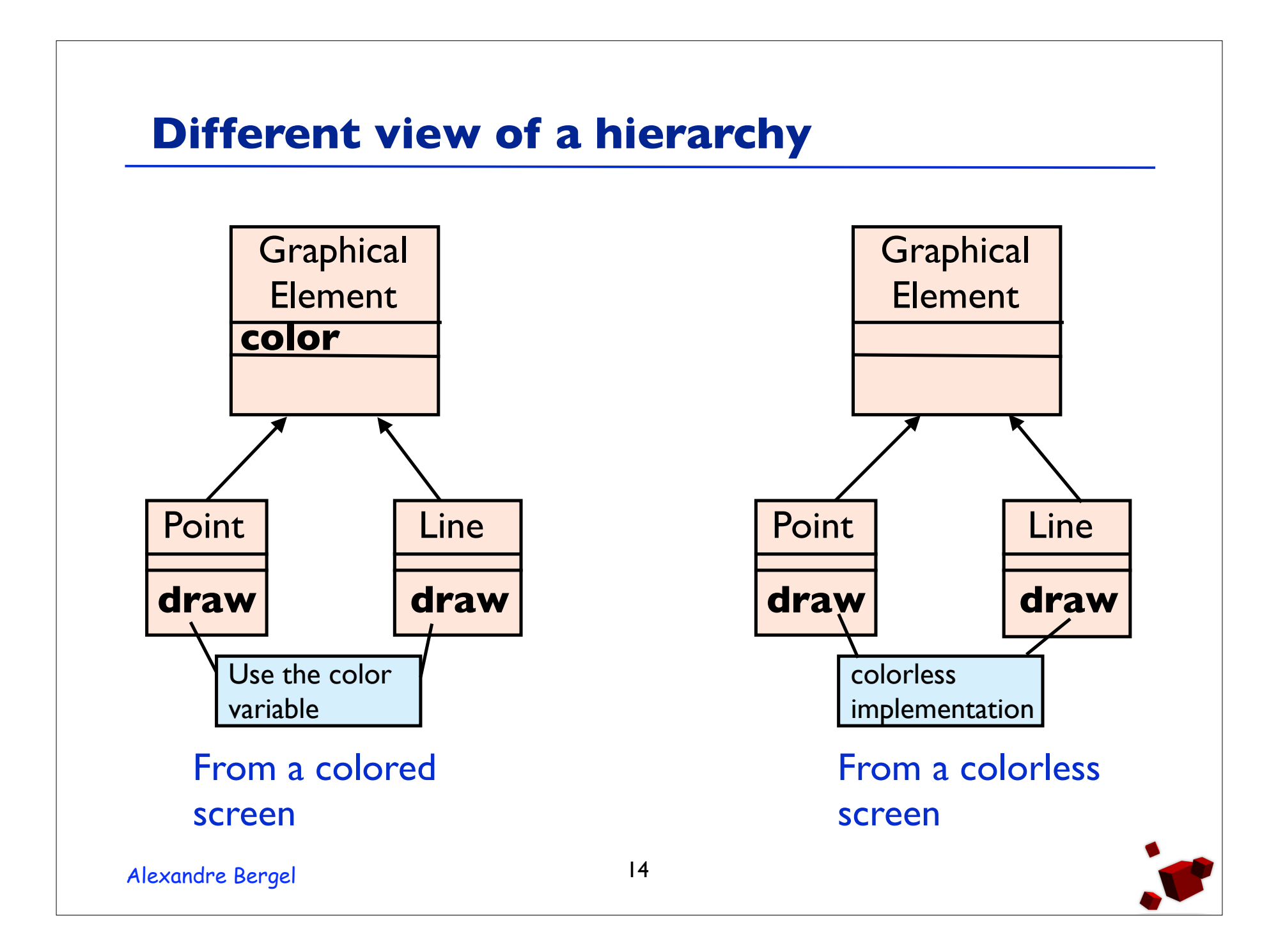

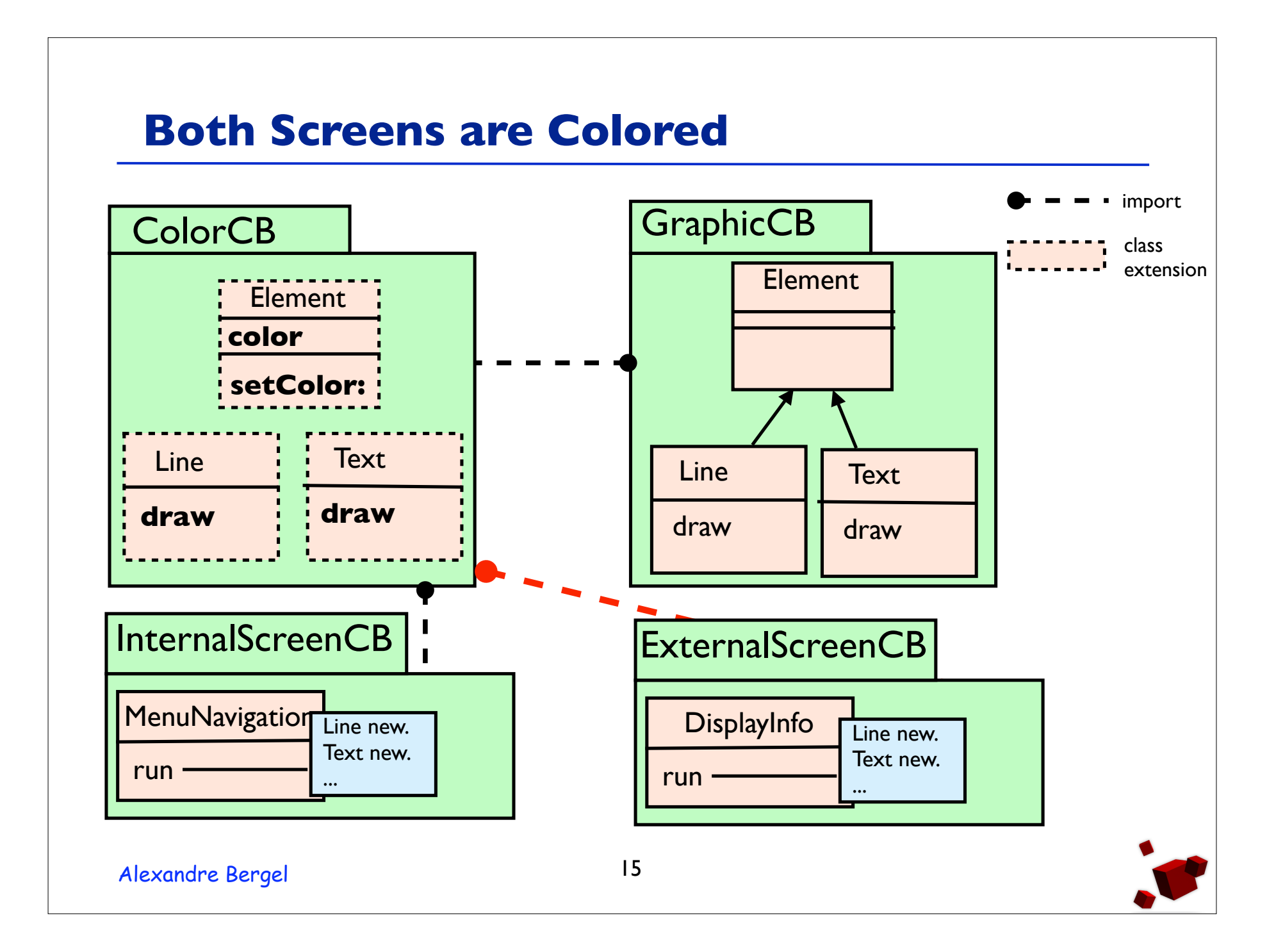

## **Implementation**

- In Squeak but applicable to other OO languages (Ruby, ...).
- New method lookup semantics.
- No need to modify the VM.
- No cost for method additions.
- Cache for redefined methods.
- Checking the cache validity need 5 extra bytecodes placed at the beginning of the redefined method.

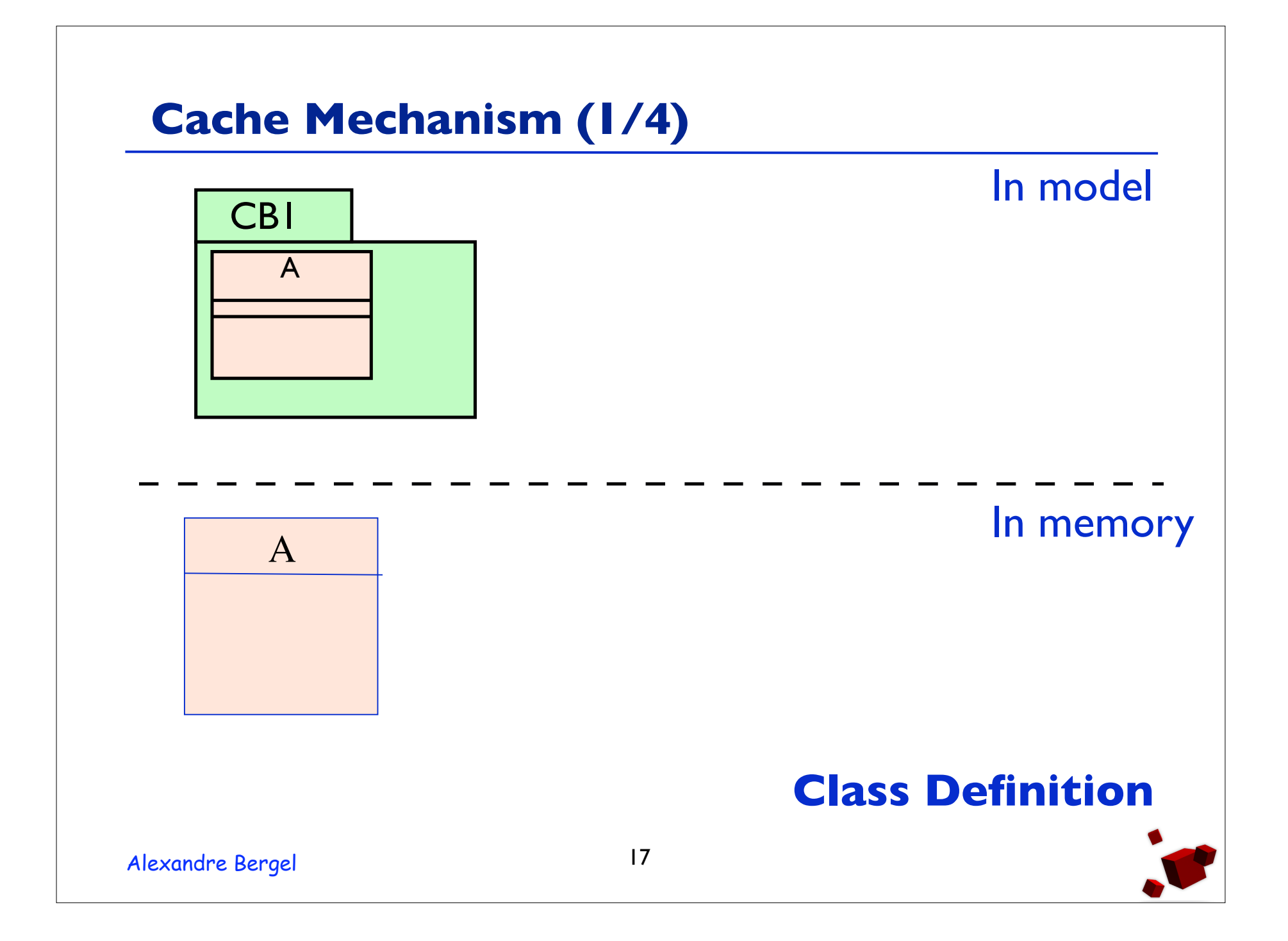

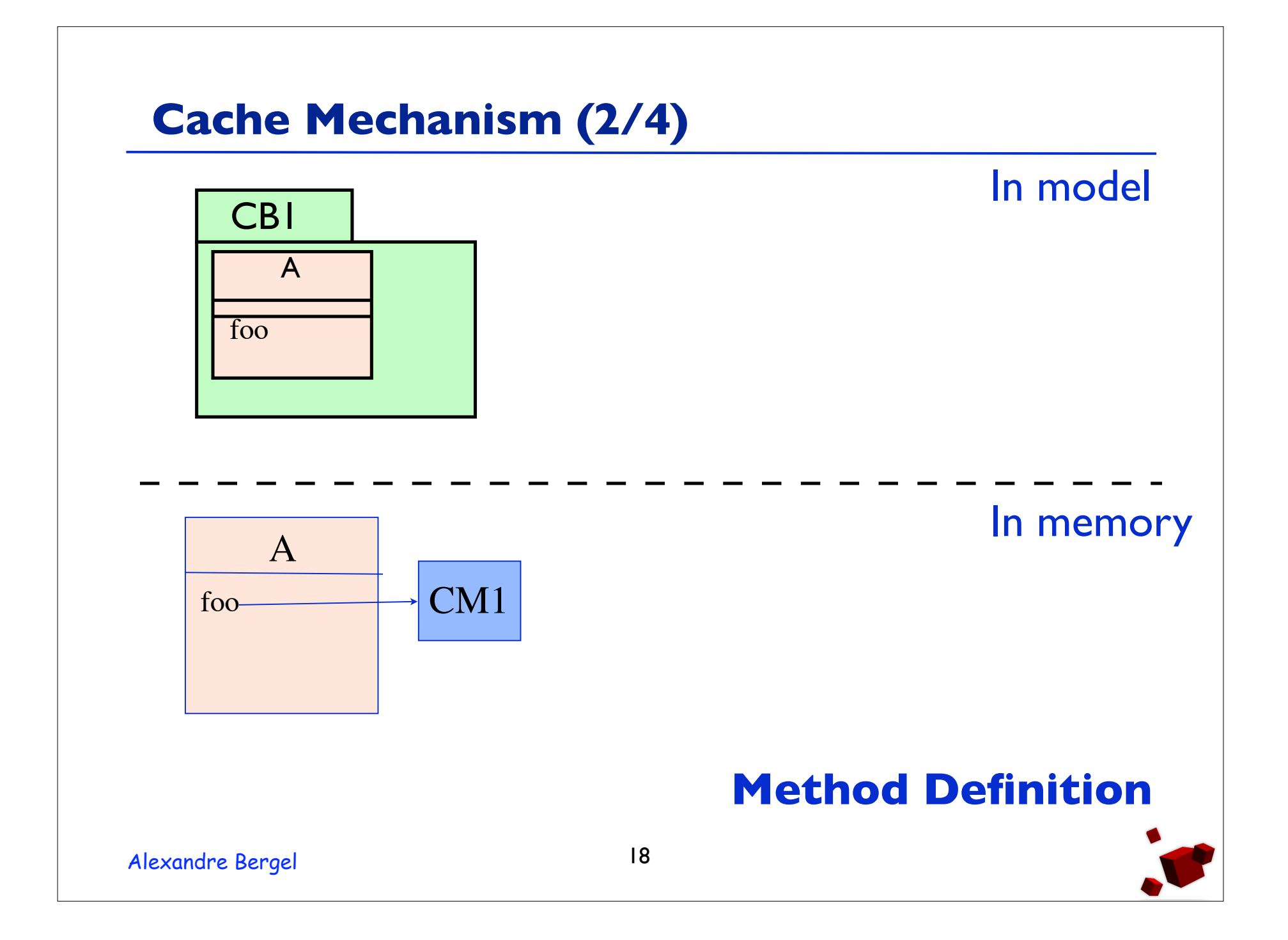

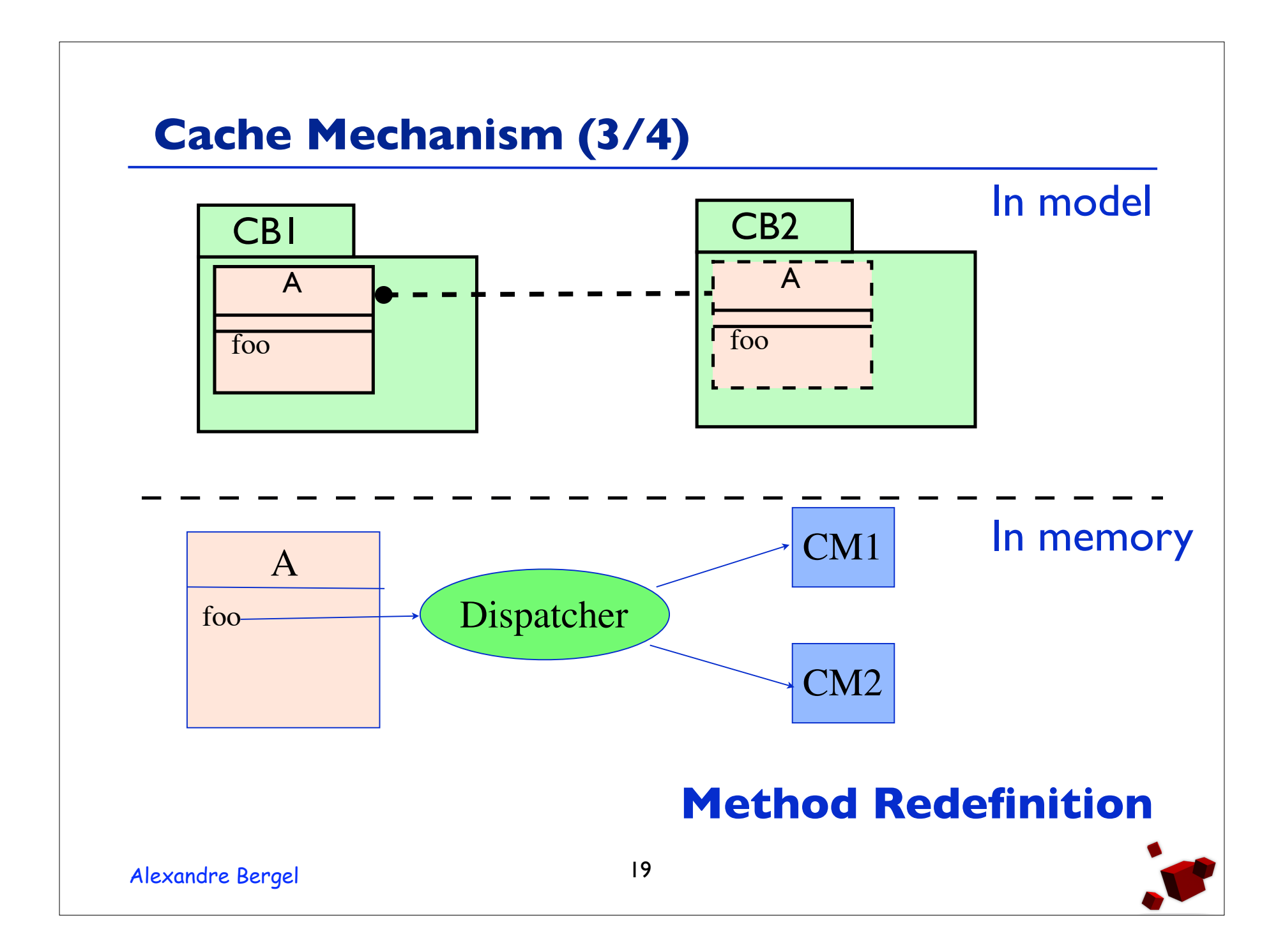

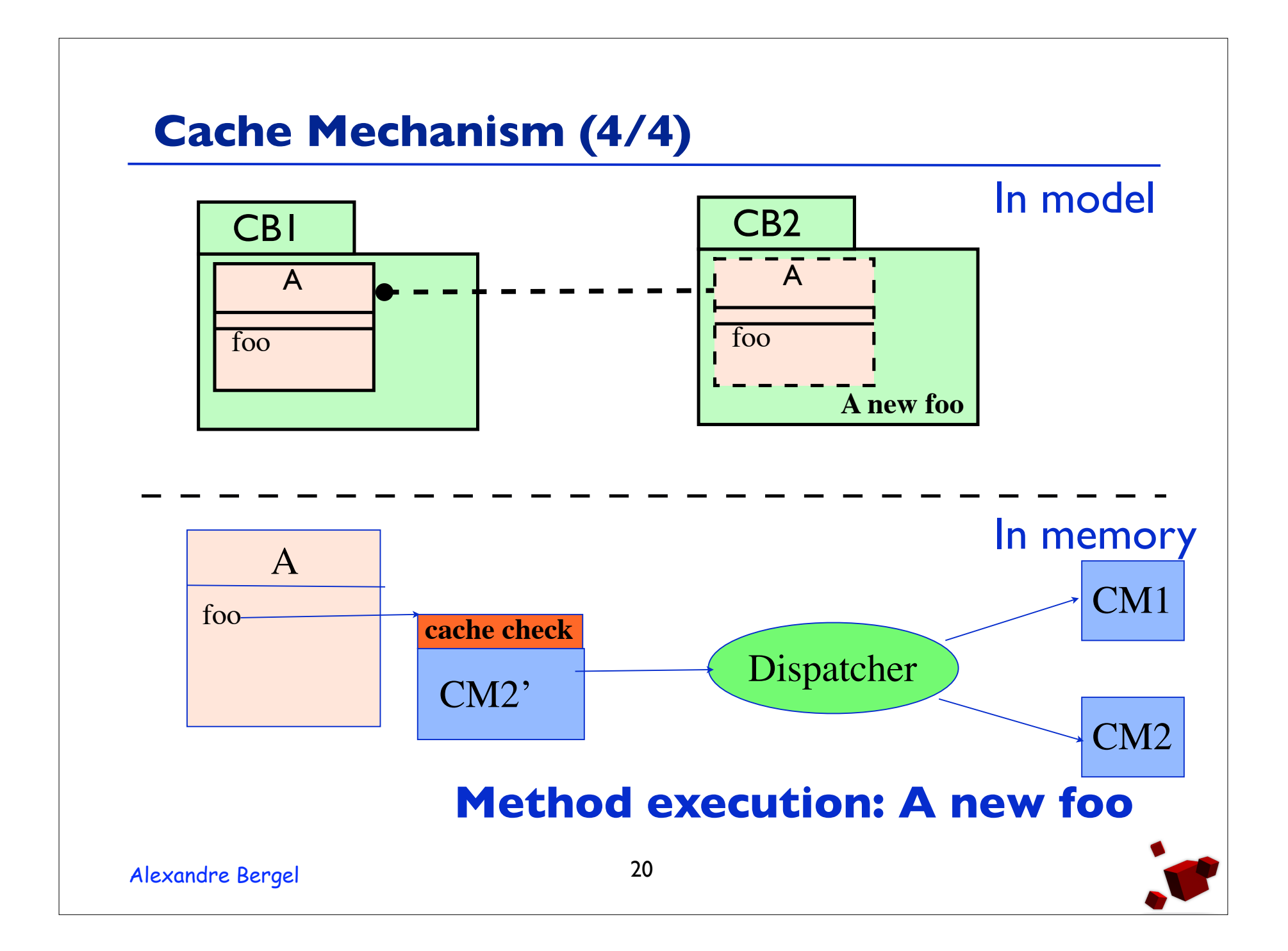

# **PROSE 1**

- The Java Virtual Machine Debugger Interface (JVMDI) triggers some execution events.
- PROSE 1 [3] provides some notification handlers for events like: method entry, method exit, field access, field modification.
- Handlers can be added, removed and replaced at run-time.
- Managing events offers low performance.

```
Example with PROSE 2 (1/3)
```

```
Weaving location specific access control at the start of
methods defined in AService:
```

```
Alexandre Bergel 22
   class SecurityAspect extends Aspect{
      Crosscut accCtrl = new MethodCut(){
         public void ANYMETHOD(AService thisO, REST anyp){
          //Advice that check the access
         }
         {// ... && before m*(...) && instanceof(Remote)
          setSpecializer(
              (MethodS.BEFORE) .AND
              (MethodS.named("m.*")) .AND
              (TargetS.inSubclass(Remote.class)) );
         }
      }
   }
```
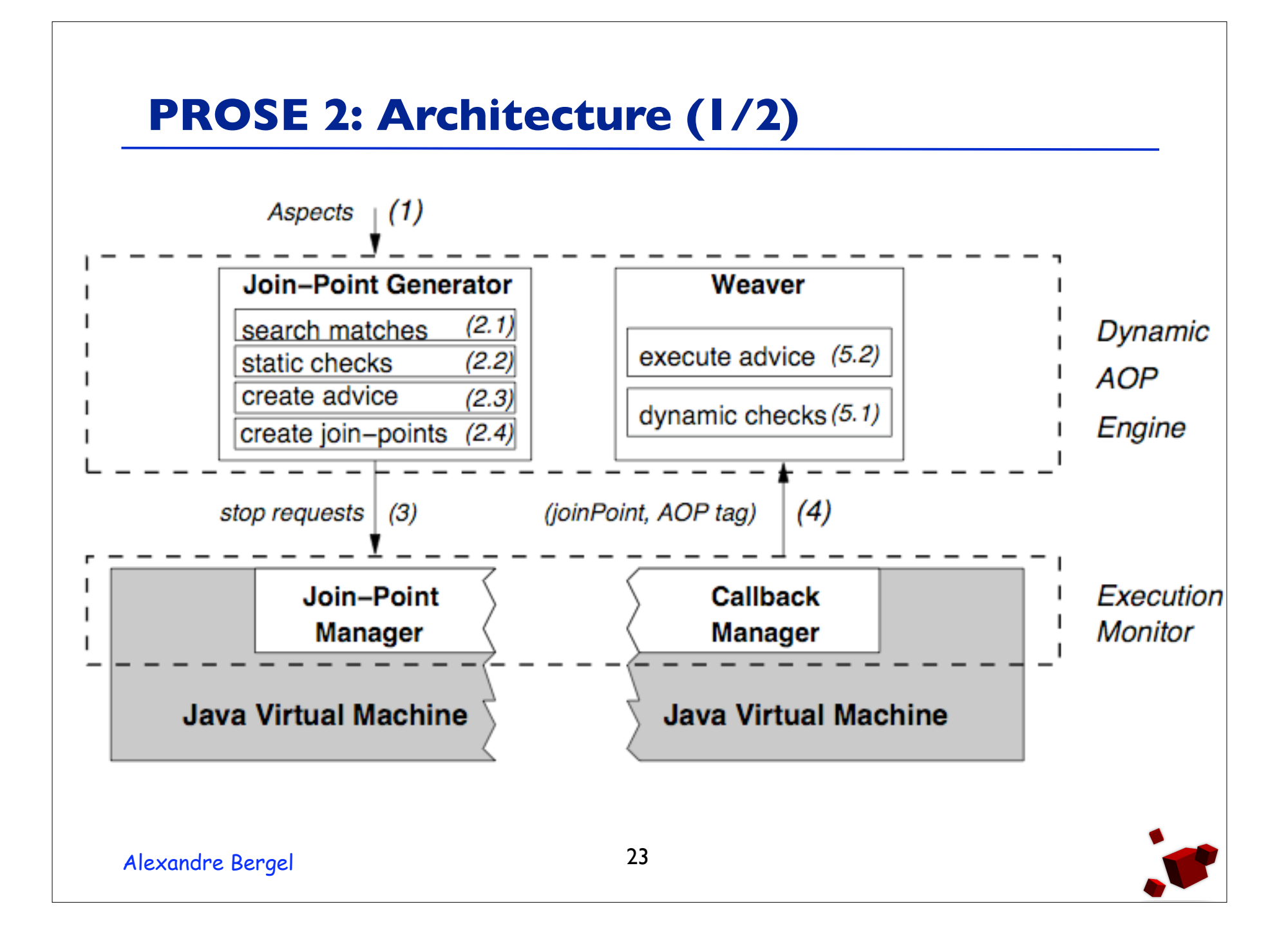

## **PROSE 2: Architecture (2/2)**

- In the upper layer, the AOP engine accepts aspects (a) and transforms them into basic entities like joinpoint requests  $(2.1-2.4)$ .
- It activates the join-point by register them to the *execution monitor* (3).
- When the execution reaches one of the activated join-points, the execution monitor notifies the AOP engine (4) which then executes an advice (5).

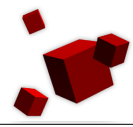

#### **PROSE 2: Performances**

- PROSE 2 [3] is based on a modified IBM Jikes JVM.
- Hooks are inserted and called at every point that may be a joint point regardless of whether there is advice code associated with it or not.
- Decorated virtual method calls are slowed down up to 8.8 times!

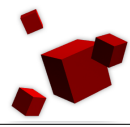

## **Steamloom**

- Performance is one of the main concern with Steamloom [3].
- It add a new keyword **deploy(anAspect) {...}** in the the language.
- Aspects can either be local to a thread or to a set of instances.
- Details will be presented by Mira Mezini.

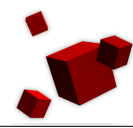

# **Dynamic and static types languages**

- Mainly because of the static type system, dynamic method introduction are not allowed.
- Limited number of join-points can be hooked:
	- Prose does not handle *cflow*
	- Steamloom has some difficulty with *around*
- Better flexibility with a dynamic typed language.

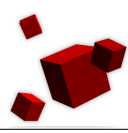

# **AspectS**

- AspectS is implemented in Squeak, an open-source Smalltalk [7, 8].
- An Aspect is a set of advices.
- An advice is a set of JointPoints and a qualifier
- A JointPoint refers to a class and one of its method.
- An AdviceQualifier used to restrict the advice to a subset of instances and to restrict the join point to a particular control flow.
- 5 kinds of advices: exception handler, before/after, around, introduction, cflow.

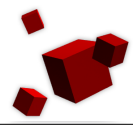

## **Example: Tracing a factorial**

In Squeak, the factorial is implemented as:

```
Integer>>factorial
   self = 0 ifTrue: \lceil ^ 1].
```

```
self > 0 ifTrue: [ ^ self * (self - 1) factorial].
self error: 'Not valid for negative integers'.
```
# It is invoked by sending a message **factorial** to an integer

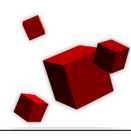

## **Example: Tracing a factorial**

#### To echo the **initial** reception of a factorial message.

- adviceFactorialInFirst
	- ^ BeforeAfterAdvice
		- qualifier: (AdviceQualifier attributes:
			- {#receiverclassSpecific .#**cfFirstClass**})
		- pointcut: [OrderedCollection with:
			- (JoinPointDescriptor
				- targetClass: Integer
				- targetSelector: #factorial)]

#### beforeBlock:

[:receiver :arguments :aspect :client| Transcript show: 'fac: ', self printString]

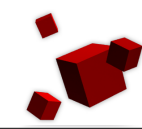

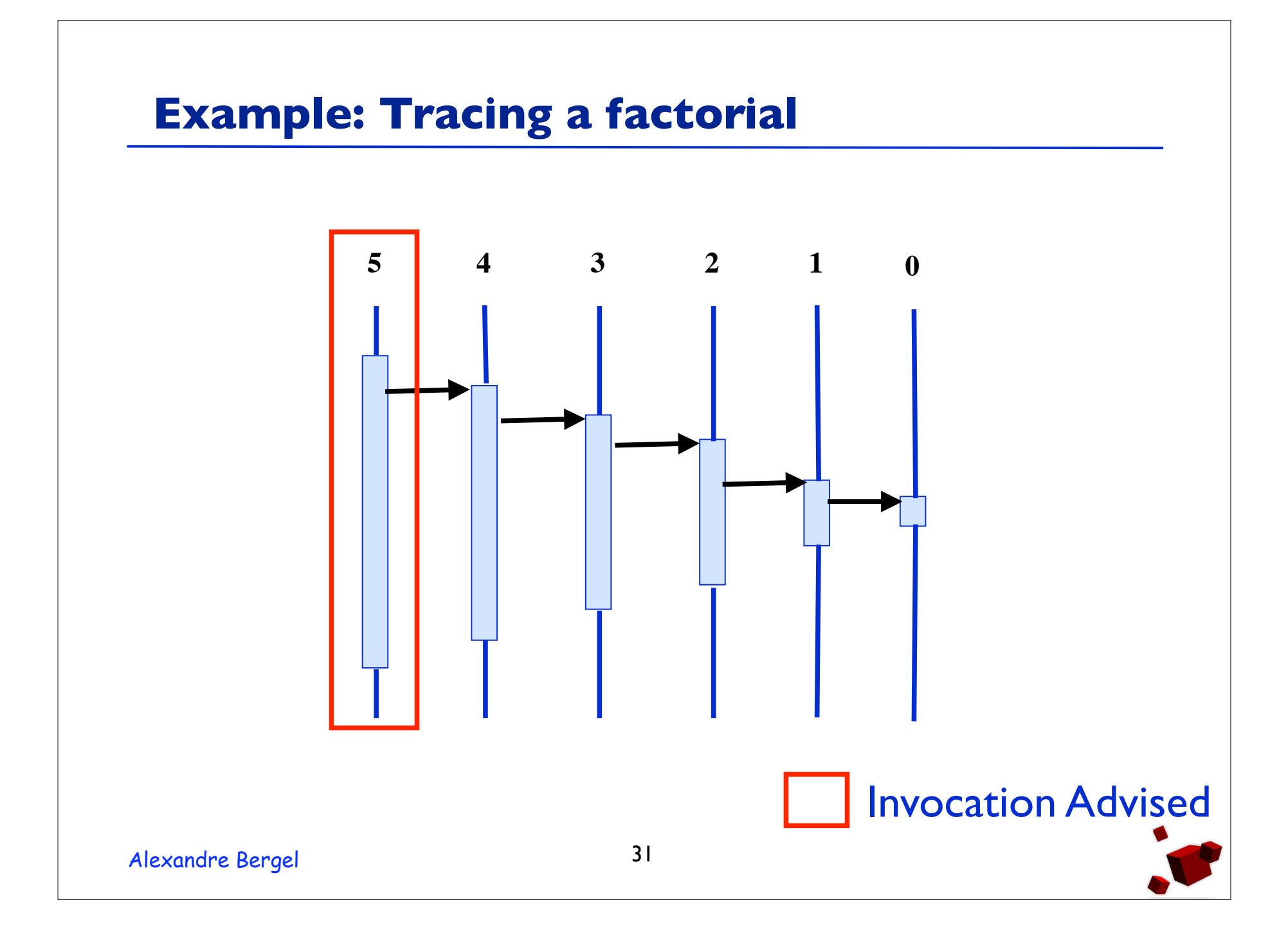

## **Example: Tracing a factorial**

```
To echo the initial reception of a factorial message. adviceFactorialInFirst
    ^ BeforeAfterAdvice
        qualifier: (AdviceQualifier attributes:
          {#receiverclassSpecific .#cfAllButFirstClass})
        pointcut: [OrderedCollection with:
                     (JoinPointDescriptor
                        targetClass: Integer
                        targetSelector: #factorial)]
        beforeBlock: 
           [:receiver :arguments :aspect :client|
            Transcript show: 'fac: ', self printString]
```
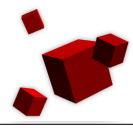

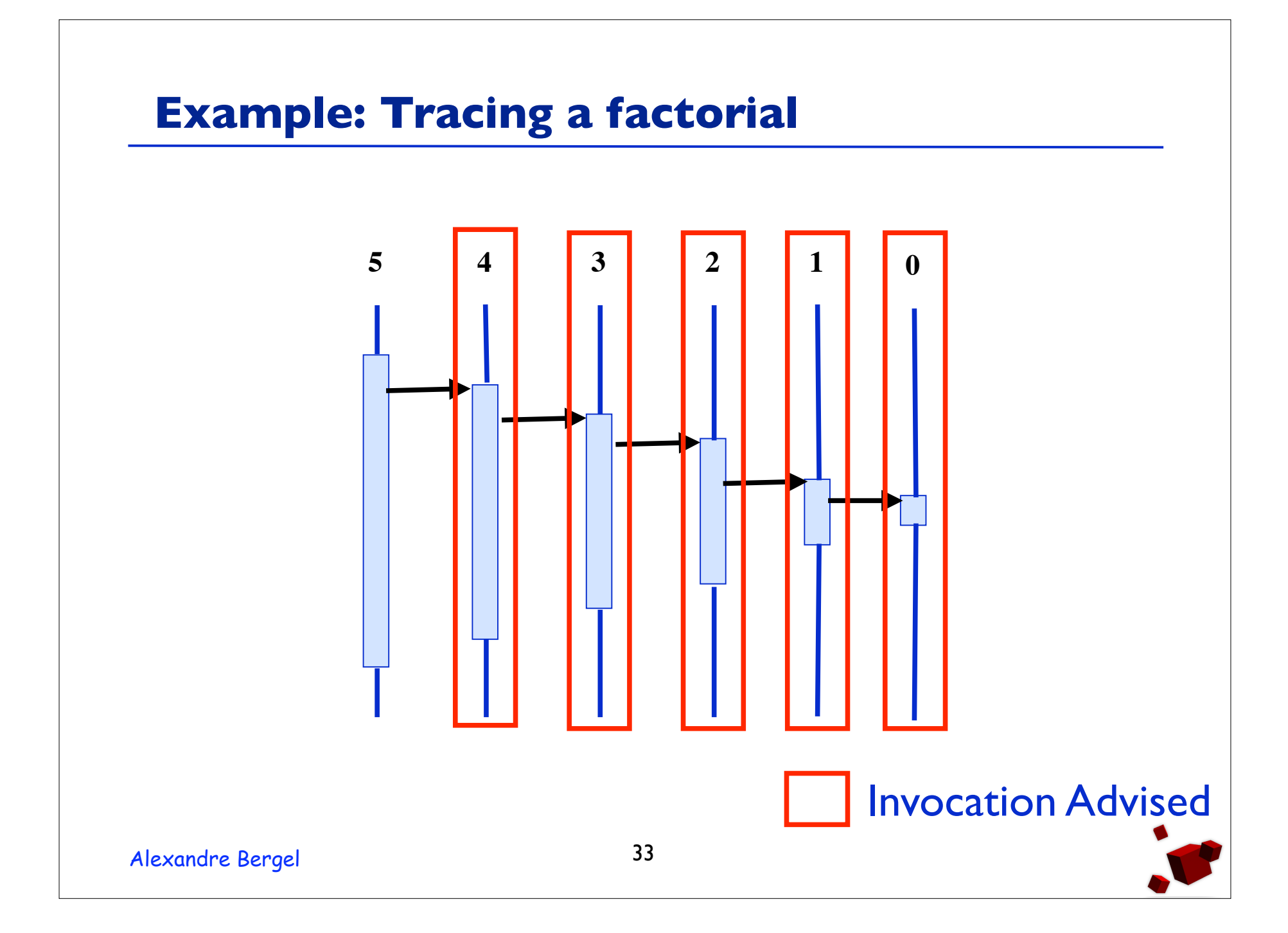

#### **Implementation**

- Based on John Brant's *method wrapper*, a mechanism to add behavior to a compiled Smalltalk method.
- Sending the uninstall message.
- Weaving and unweaving at run-time.

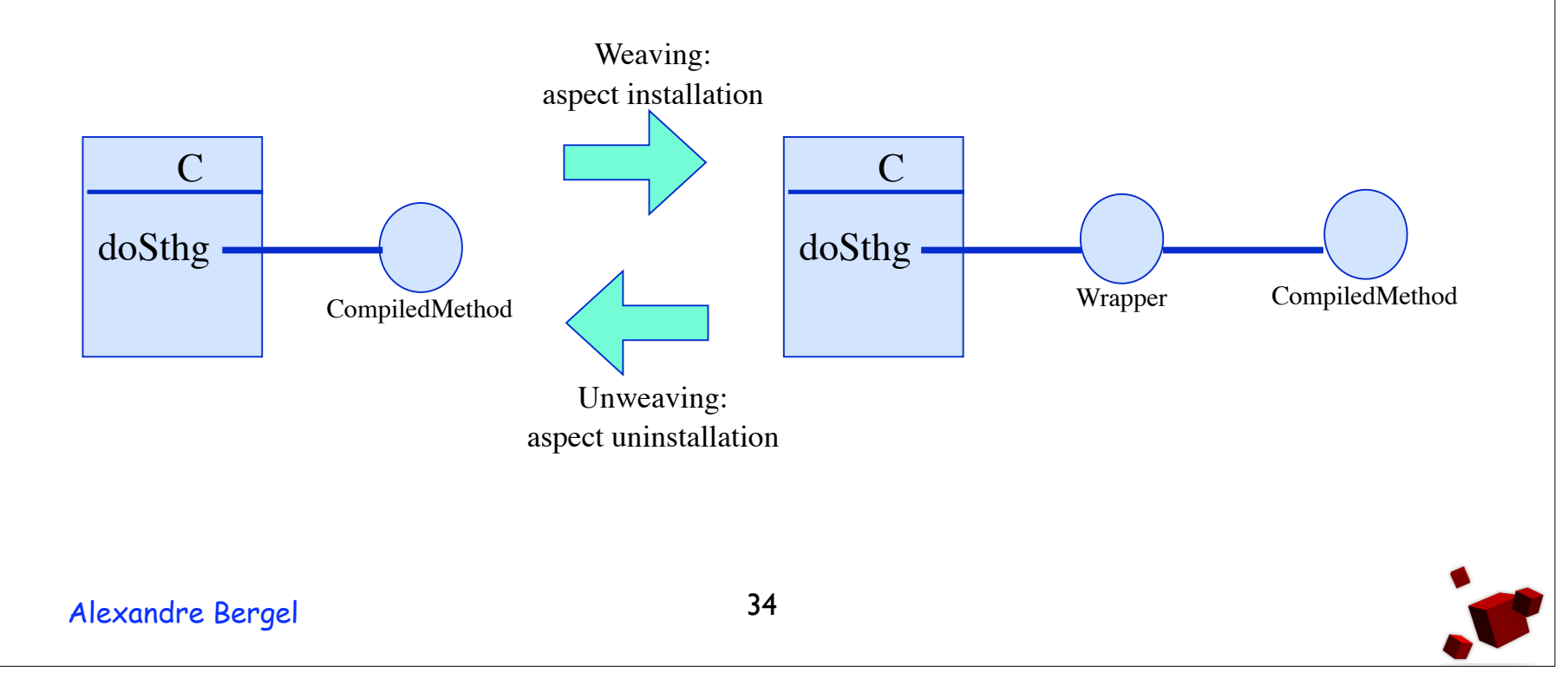

# **Taxonomy (inspired from [4])**

- Common characteristic:
	- Time of change: run-time
- Classboxes:
	- Language model: use of reflection
	- Object of change: class extension (variable addition, method addition or redefinition)
	- Scope: classbox
	- Kind of evolution: atomic modification of a group of classes
- PROSE
	- Language model:VM + dynamic Support
	- Object of change: before/after field and method access
	- Scope: global
	- Kind of evolution: advises

## **Taxonomy**

- Steamloom
	- Language model:VM Support
	- Object of change: before/after field and method access +cflow
	- Scope: a set of instances and a thread
	- Kind of evolution: advises
- AspectS
	- Language model: use of reflection
	- Object of change: before/after/around field and method access + cflow
	- Scope: global
	- Kind of evolution: advises + class modificiations

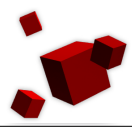

#### **Lesson learnt**

- Some kind of applications require to be updated without being stopped and then restarted.
- Classboxes limit the impacts of aspects defined as a set of class extensions (variable addition, method additions and redefinitions).
- Dynamic AOP requires to have a first class representation of aspect (different than Aspect) and Hyper]).
- Many issues with static type languages (no introduction and limited number of join-points).
- It is always a compromise between flexibility (e.g., AspectS) and speed performances (e.g., Steamloom).

# **Bibliography**

- 1. Robert Hirschfeld: *AspectS Aspect-Oriented* **Programming with Squeak. International Conference** NetObjectDays 2002.
- 2. Andrei Popovici, Thomas Gross, and Gustavo Alonso: *Dynamic weaving for aspect-oriented programming.* AOSD'01
- 3. Christoph Bocksich, Machael Hapt, Mira Mezini, Klaus Ostermann. *Virtual Machine Support for Dynamic Join Points.* AOSD'04
- 38 4. Jim Buckley,Tom Mens, Matthias Zenger,Awais Rashid, Günter Kniesel: *Towards a Taxonomy of Software Change*.To appear in: Software Maintenance and Evolution

## **Bibliography**

- 5. Paolo Falcarin, Gustavo Alonso: *Software Architecture Evolution through Dynamic AOP*. 1st European Workshop on Software Architectures (EWSA) -- ICSE'04.
- 6. Mira Mezini, Klaus Ostermann: *Conquering Aspects with Caesar*. AOSD'03.
- 7. Dan Ingalls,Ted Kaehler, John Maloney, Scott Walace, Alan Key: *Back to the Future: the Story of Squeak, a Practical Smalltalk Written in Itself*. OOPSLA'97. 8. Squeak Home Page: http://www.squeak.org 9.Alexandre Bergel, Stéphane Ducasse: *Dynamically Scoped Aspects with Classboxes.* JFDPA'04